## XML in the Development of Component Systems

XPath

### XPath Overview

Non-XML language for identifying particular parts of XML documents

- **First "person" element of a document**
- Seventh child element of third person element
- ID attribute of the first person element whose contents are "Fred Jones"
- All "xml-stylesheet" processing instructions
- & Originally developed for XSLT

 $-\frac{1}{2}$ 

- Split off XSLT to support also Xpointer
- Also integrated into XML Schema, DOM, …

http://www.w3.org/TR/xpath

#### XML Tree Structure according to XPath

**Document made up of nodes containing other nodes** 

- <u>& Seven</u> kinds of nodes:
	- Root node
		- Like DOM, different from document element
		- Element nodes
	- **Text nodes**
	- Attribute nodes
		- Excludes namespace attributes
	- Comment nodes
	- **Processing instruction nodes**
	- Namespace nodes

Not included: CDATA section, entity references, DTD "things"

#### Location Path

**Typical top-level expression** Latender in the document <u>& Consists</u> of "location steps" **Each location step is evaluated in a "context" Example Root location path: /** 

– Identifies root node of the document independent of context

## Child Location Steps

LA child location step selects all immediate child elements of the context

& Consists just of the element name:

- Relative location path, e.g. "body"
- Must have context to resolve the step
- & Can be combined to form compound location paths
	- With root location path: /html
	- With compound location path, using "/" as the separator (immediate children): /html/body
		- Using "//" as the separator (all descendents): /html//p
			- Starting with // denotes all descendents of the context: //a

## Attribute Location Steps

Selects named attributes from a context <u>& Consists of "@"</u> followed by the attribute name  $\overline{\phantom{a}}$  //a/@href selects the href attributes of all "a" elements  $-$  //@id selects all "id" attributes in the document Location step selects the attribute nodes of the tree, not the attribute values

– Conversion to strings will cause attribute values to be retrieved

## **Other Location Steps**

& comment() selects all comment nodes of the context  $\forall$  text() selects all text nodes in the context

- CDATA sections and entity references are resolved
- $-$  Each text node is the maximum contiguous text block without intervening markup (like DOM normalize())
- <u>& processing-instruction()</u> selects all PIs in the context
	- processing-instruction('name') selects PIs with target 'name'

#### **Wildcards**

 $\mathbf{r}$ "\*" selects all elements in the context regardless of element name

- $=$   $\frac{1}{x}$  selects all elements in the document
- Can be prefixed with a namespace:
	- svg:\* selects all elements with the same namespace that the svg prefix maps to

<u>& node</u>() selects all nodes in the context

- $\mathcal{L} \n\otimes^*$  selects all attributes in the context
	- $\vdash$  Can be prefixed again, e.g. @xlink:\*

#### **Alternatives**

- $\mathbf{X}$ "|" forms the union of selections
	- "a | link" selects all elements named "a" or "link"
	- $\overline{-}$  @id|@xlink:type selects all attributes of name "id" or "xlink:type"
		- $| \mathcal{Q}^*$  matches all element and attribute nodes

## Traversing the Axis

- <u>\* ".."</u> selects the parent node
	- $-$  //@id/.. selects all element nodes which have an ID **attribute**
- "." selects the context node
	- Can be used to make "//" not start at the root:
	- .//p selects all p nodes nested in the context node – In XSLT, used to access the string value of the current node

#### **Predicates**

& Select subset of the selected node Evaluated in the context of each node **₹Written in square brackets:** 

- *Ilprofession*[. = 'physicist'] selects all profession nodes whose string value is 'physicist'
	- String value of an element is the text content of the element
- $\mathcal{U}[\mathbf{p}][\mathcal{Q}]$  id = 'foo'] selects all "p" nodes for which the string value of the 'id' attribute equals 'foo'

The string value of an attribute is the attribute value

## Predicates (2)

**& Predicate subexpressions can have multiple data types:** – Strings, numbers, booleans, node sets Lation Various operators are available:

- **Arithmetic and relational operations on numbers** 
	- //person[@born < 1970]
- Relational operations on strings
- Logical operations on booleans
- **Le Implicit conversions between data types**
- $\mathbf{\mathcal{F}}$  If the result is a number, the predicate holds if the position of the context node equals the number
	- person[3] selects the third "person" in the context

## Unabbreviated Location Paths

- Location step consists of three parts: axis, test, and predicates **XPath defines 13 axes:** 
	- ancestor: selects all ancestor nodes of the context
	- ancestor-or-self: like ancestor, but includes the context
	- attribute: selects all attributes
	- child: selects immediate child nodes
	- descendant: selects all descendents
	- descendent-or-self: like descendant, but includes the context
	- following, preceding: all nodes before or after the context (in document order)
	- following-sibling, preceding-sibling: all sibling nodes
	- parent: select the parent node
	- namespace: selects all namespaces of the context
	- self: selects the context

# Unabbreviated Location Paths (2)

- child::para selects all immediate child elements of type "para"
	- Abbreviated as "para"
- Latin child::text() selects all text node children of the context
	- Abbreviated as "text"
- attribute::name selects all "name" attributes
	- Abbreviated as "@name"
- <u>⊁ child::c</u>hapter/descendant::para selects all "para" descendants of all "chapter" children
	- Abbreviated as "chapter//para"
- <u>\* '//' is short for /descendant-or-self::node()</u>
- R. .//para is short for self::node()/descendant-or-self::node()/child::para
	- $\frac{1}{\sqrt{2}}$  //para[3] is the set of all para elements which are third para children

# Unabbreviated Location Paths (3)

<u>& following-sibling::chapter[1]</u> selects the next "chapter" sibling – No abbreviation possible

- <u>& self::para selects</u> the current node if it is a "para" node, else selects nothing:
	- child::\*[self::chapter or self::appendix] selects all "chapter" and "appendix" children of the context
	- child::\*[self::chapter or self::appendix][position()=last()] selects the last such element
- & Ordering of selected nodes depends on the axis
	- An axis containing only elements before the context is a reverse axis
	- The "proximity position" always follows the order on the axis, node numbers start with 1

## Syntax: Location Paths

LocationPath ::= RelativeLocationPath | AbsoluteLocationPath [2] AbsoluteLocationPath ::= '/' RelativeLocationPath? | AbbreviatedAbsoluteLocationPath [3] RelativeLocationPath ::= Step | RelativeLocationPath '/' Step | AbbreviatedRelativeLocationPath

## Syntax: Location Steps

- [4] Step ::= AxisSpecifier NodeTest Predicate\* | AbbreviatedStep
- [5] AxisSpecifier ::= AxisName '::'
	- | AbbreviatedAxisSpecifier

## Syntax: Node Tests

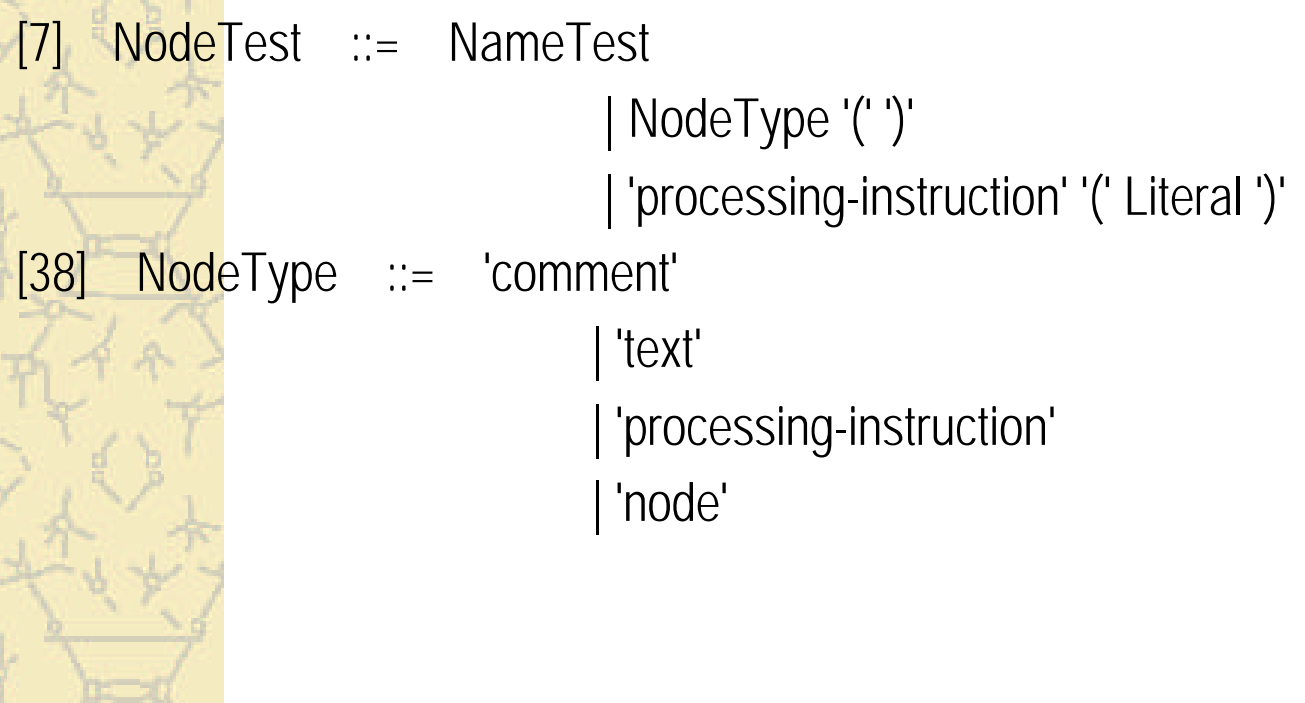

### Syntax: Predicates

- [8] Predicate ::= '[' PredicateExpr ']'
- [9] PredicateExpr ::= Expr
- PredicateExpr is evaluated in the context of the selected steps
- ষ্ট Result is converted to boolean
	- Numbers are converted to boolean by comparing them with position()

### Syntax: Abbreviations

[10] AbbreviatedAbsoluteLocationPath ::= '//' RelativeLocationPath [11] AbbreviatedRelativeLocationPath ::= RelativeLocationPath '//' Step  $[12]$  AbbreviatedStep ::= | '..' [13] AbbreviatedAxisSpecifier ::= '@'?

### Syntax: Expressions

#### [14] Expr ::= OrExpr [15] PrimaryExpr ::= VariableReference | '(' Expr ')' | Literal | Number | FunctionCall [36] VariableReference ::= '\$' QName  $\mathbf{\mathcal{X}}$  Variables are provided by the XPath application as part of the **context**

## Syntax: Function Calls

- [16] FunctionCall ::=
	- FunctionName '(' ( Argument ( ',' Argument )\* )? ')'
- [17] Argument ::= Expr
- [35] FunctionName ::= QName NodeType
- $\mathbf{F}$  Functions are built-in or provided by the XPath application
- & Arguments are converted to their argument types
	- As if by calling string(), number(), boolean() built-ins

## Syntax: Node Sets

[18] UnionExpr ::= PathExpr | UnionExpr '|' PathExpr [19] PathExpr ::= LocationPath | FilterExpr | FilterExpr '/' RelativeLocationPath | FilterExpr '//' RelativeLocationPath [20] FilterExpr ::= PrimaryExpr | FilterExpr Predicate

## Syntax: Boolean Expressions

```
[21] OrExpr ::= AndExpr
                    | OrExpr 'or' AndExpr 
[22] AndExpr ::= EqualityExpr 
                    | AndExpr 'and' EqualityExpr 
[23] EqualityExpr ::= RelationalExpr
                   | EqualityExpr '=' RelationalExpr 
                    | EqualityExpr '!=' RelationalExpr 
[24] RelationalExpr ::= AdditiveExpr
                    | RelationalExpr '<' AdditiveExpr 
                    | RelationalExpr '>' AdditiveExpr 
                    | RelationalExpr '<=' AdditiveExpr 
                    RelationalExpr '>=' AdditiveExpr
```
### Boolean Expressions

& Arguments of boolean operators (or, and) are converted to boolean first

#### Let Comparing node sets in relational operations:

- If both arguments are node sets:
	- True, if a node can be selected from each set so that their string values compare true
- If one argument is a number:
	- True if a node can be converted to a string, then a number, so that it compares true
- If one argument is a string:
	- True if a node can be converted to a string so that it compares true
- If one argument is boolean:
	- True if the nodeset, when converted to boolean(), compares true

## Boolean Expressions (2)

Lat Comparing other values for equality/inequality:

- If one value is a boolean, convert the other to boolean
- $\blacksquare$  [Otherwise] If one value is a number, convert the other to a number
- [Otherwise] convert both arguments to strings
- $\mathcal{X}$  Comparing values for  $\lt$ ,  $\lt$  =,  $\gt$ ,  $\gt$ =:
	- Convert both arguments to numbers

## Syntax: Numbers

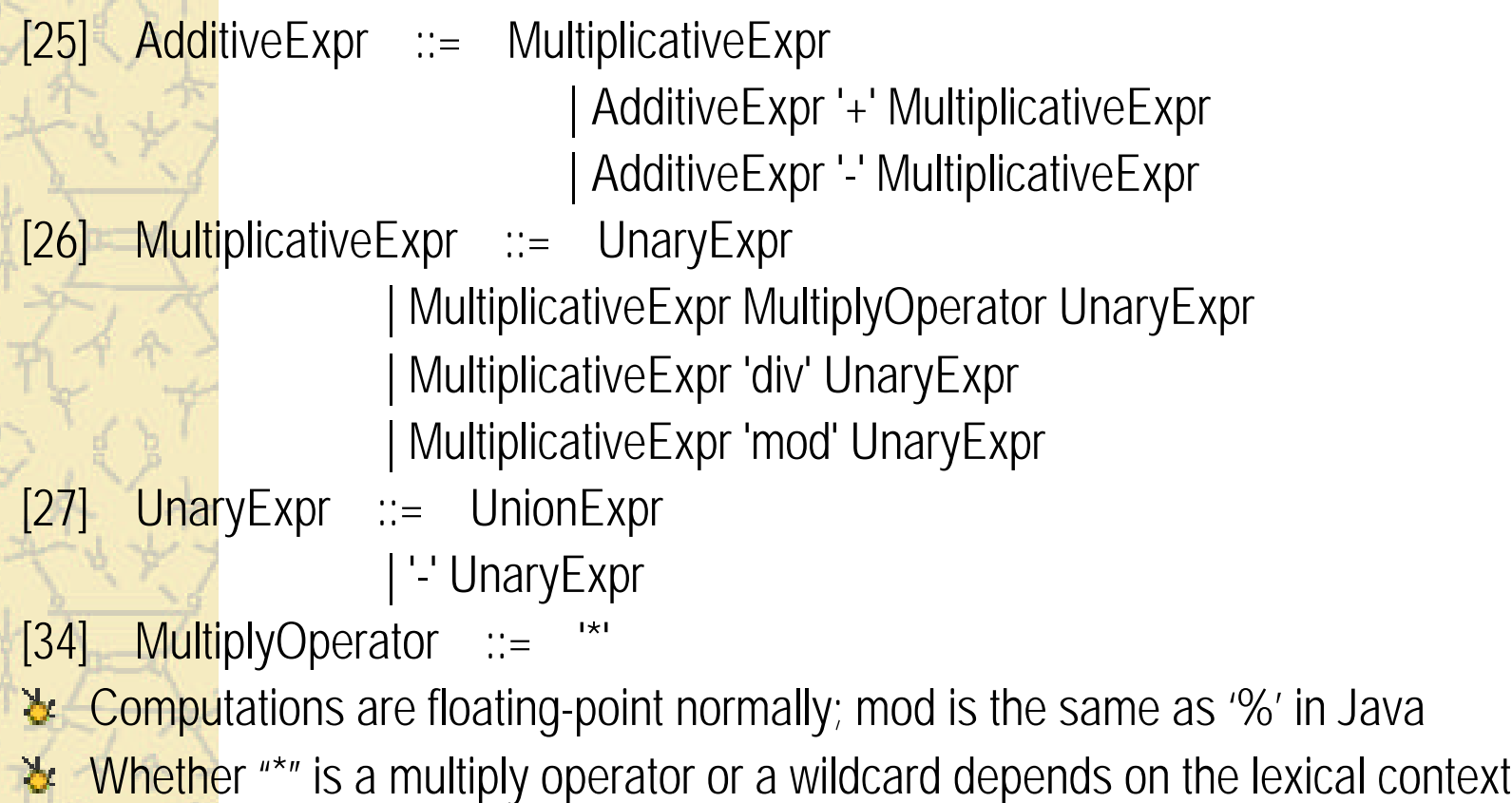

### Core Functions

**Leartain functions are provided built-in in XPath** 

- XSLT adds more built-in functions on top of that
- Applications may provide custom functions, in a proprietary fashion
	- Should use QNames, to scope extensions by XML namespace
- Let Each function defined with name, parameter types, return type, semantics

### Node Functions

- *number* **last**()
- *number* **position**()
- *number* **count**(*node-set*)
- *node-set* **id**(*object*)
	- If argument is a node set, apply string() to each one, then  $id()$
	- Otherwise: convert argument to string, split at whitespace boundaries, then find node with id
- *string* **local-name**(*node-set*?)
	- If nodeset is given, return local-name for first node, else for context node
- *string* **namespace-uri**(*node-set*?)
- *string* **name**(*node-set*?)

## **String Functions**

#### *string* **string**(*object*?)

- Node-set: convert first node in document order into string
	- Empty string for empty node-set
- Numbers: decimal, with sign, possibly "NaN", "Infinity"
- Booleans: "true", "false"
- Nodes: Depending on type
	- Root node/Element node: concatenation of all string values of all text node descendants
	- Attributes: attribute value
	- Namespace node: namespace URI
	- PI: PI contents
	- Comment: Comment text
	- Text: Text value (always non-empty)

# String Functions (2)

- *string* **concat**(*string*, *string*, *string*\*)
- *boolean* **starts-with**(*string*, *string*)
- *boolean* **contains**(*string*, *string*)
- *string* **substring-before**(*string*, *string*)
- *string* **substring-after**(*string*, *string*)
- *string* **substring**(*string*, *number*, *number*?)
	- Character indices start at 1, indices are rounded
- *number* **string-length**(*string*?) *string* **normalize-space**(*string*?) *string* **translate**(*string*, *string*, *string*)

### Boolean Functions

#### *boolean* **boolean**(*object*)

- $-$  Number: true if  $!= +/-0$ ,  $!=$ NaN
- Node-set: true if non-empty
- **String: true if length is non-zero**
- *boolean* **not**(*boolean*)
- *boolean* **true**()
- *boolean* **false**()
- *boolean* **lang**(*string*)
	- Looks for xml: lang in the context node
	- Case-insensitive, ignoring country separated by "-"

#### Number Functions

#### *number* **number**(*object*?)

- Strings: convert to nearest IEEE-754 number, or NaN
- Boolean: true gives 1, false gives 0
- Node-set: convert to string first
- *number* **sum**(*node-set*)
- *number* **floor**(*number*)
- *number* **ceiling**(*number*)
- *number* **round**(*number*)